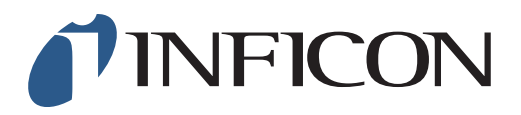

## **QUICK START GUIDE**

How to set the Function Test at 500ppm on your IRwin Methane Leak Detector - Universal Mode (for a factory set unit)

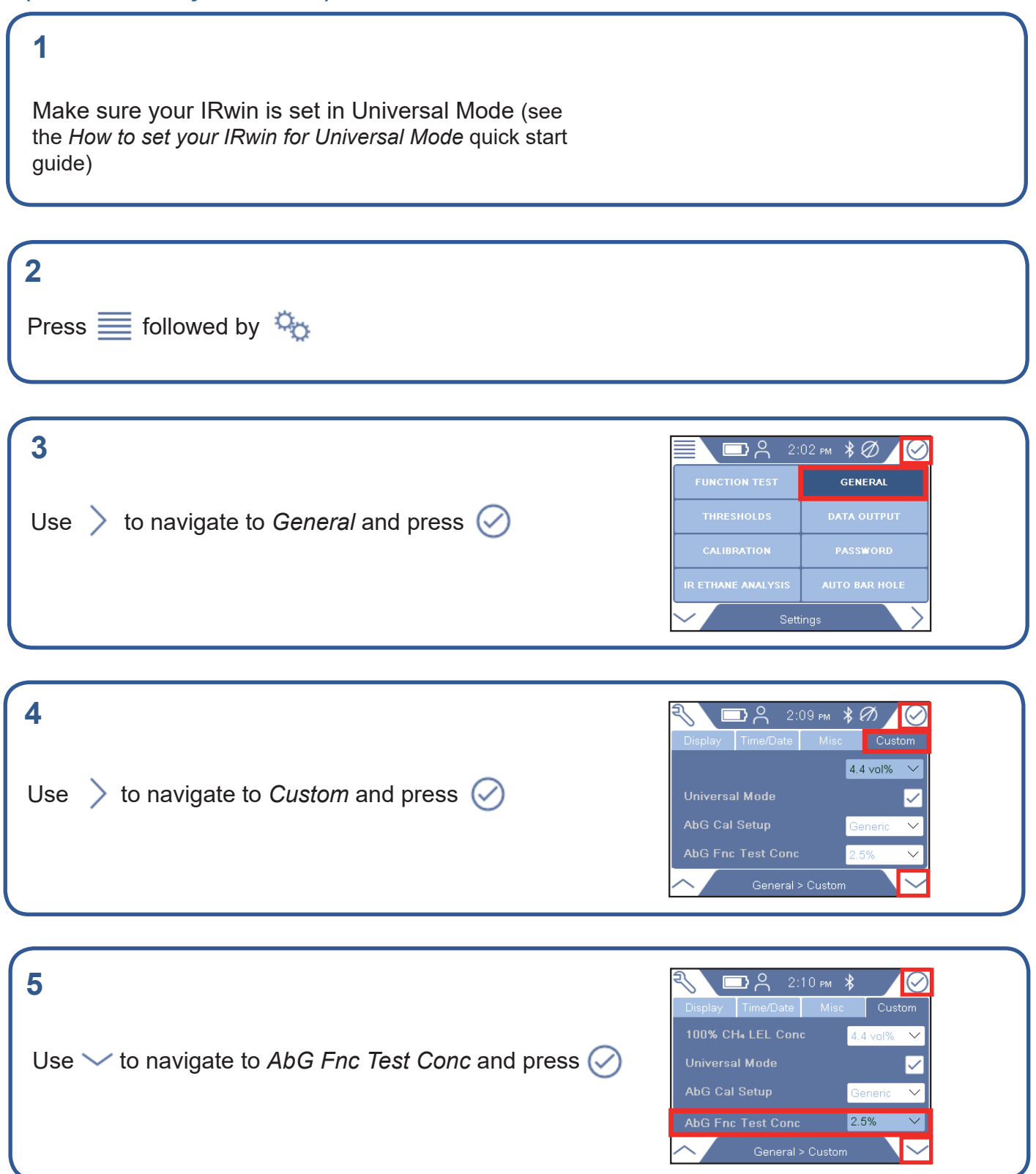

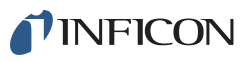

**How to set the Function Test at 500ppm on IRwin Methane Leak Detector**

## **6**

If prompted, enter the Supervisor (Advanced) password code and repeat step 5. If not prompted, go ahead to the next step

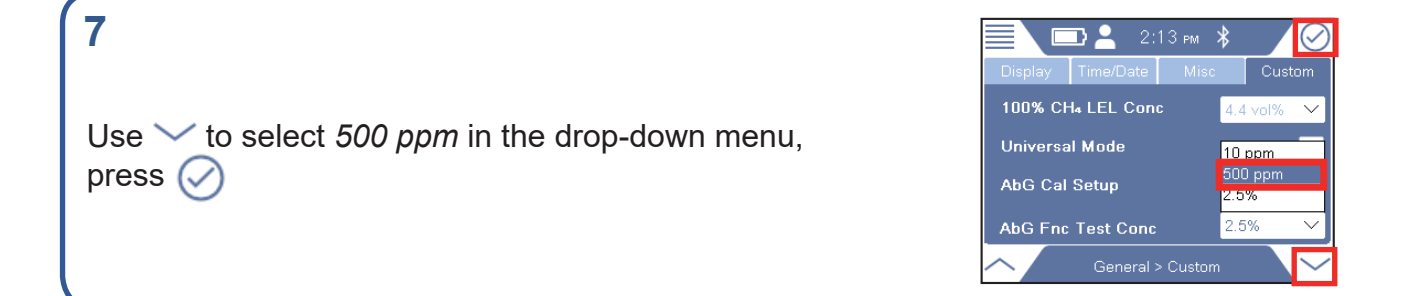

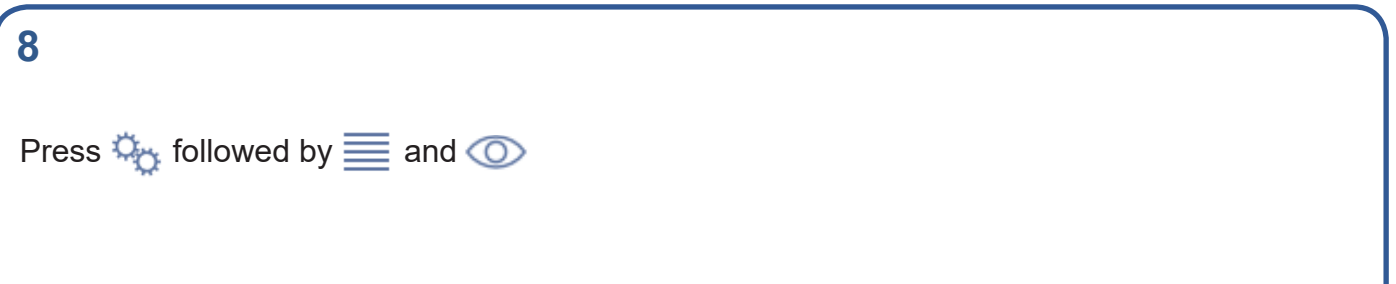

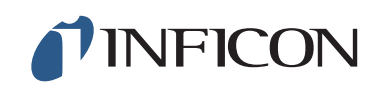

www.inficon.com reach.sweden@inficon.com

Due to our continuing program of product improvements, specifications are subject to change without notice. All trademarks are the property of their respective owners. ©2019 INFICON mimj66en1-01 (1906)